Alteram o Decreto nº 13.500, de 23 de dezembro de 2008, que consolida e regulamenta disposições sobre o Imposto sobre Operações Relativas à Circulação de Mercadorias e Prestações de Serviços de Transporte Interestadual e Intermunicipal e de Comunicação – ICMS.

**O GOVERNADOR DO ESTADO DO PIAUÍ**, no uso da atribuição que lhe confere inciso XIII do art. 102 da Constituição Estadual,

**CONSIDERANDO** o disposto nos Convênios ICMS nºs 88/11, 92/11, 99/11, 103/11 e 104/11; Protocolos ICMS nºs 26/08 e 38/11; Ajustes SINIEF nºs 08/11 a 11/11; celebrados no Conselho Nacional de Política Fazendária – CONFAZ;

**CONSIDERANDO** a necessidade de manter atualizada a legislação tributária estadual,

# **DECRETA:**

**Art. 1º** Ficam acrescentados os seguintes dispositivos ao Decreto nº 13.500, de 23 de dezembro de 2008, com as seguintes redações:

#### **I – o § 12 ao art. 383, com efeitos a partir de 1º de janeiro de 2012:**

"Art. 383. (...)

(...)

§ 12. Os campos do DANFE deverão conter a informação das respectivas marcas XML do arquivo da NF-e, quando conhecidos no momento da solicitação de autorização de uso, não podendo ser impressas nem apostas por qualquer outro meio informações que não constem do arquivo da NF-e, ou de seu respectivo protocolo de autorização, ou do registro de saída.(Aj. SINIEF 8/11)"

#### **II – o art. 388 – A, com efeitos a partir de 1º de janeiro de 2012:**

**"**Art. 388 – A. As informações relativas à data, hora de saída e ao transporte, caso não constem do arquivo XML da NF-e transmitido nos termos do art. 379 e seu respectivo DANFE, deverão ser comunicadas através de Registro de Saída. (Aj. SINIEF 8/11)

§ 1º O Registro de Saída deverá atender ao leiaute estabelecido no "Manual de Integração - Contribuinte".

§ 2º A transmissão do Registro de Saída será efetivada via Internet, por meio de protocolo de segurança ou criptografia.

§ 3º O Registro de Saída deverá ser assinado pelo emitente com assinatura digital certificada por entidade credenciada pela Infraestrutura de Chaves Públicas Brasileira - ICP- Brasil, contendo o nº do CNPJ de qualquer dos estabelecimentos do contribuinte, a fim de garantir a autoria do documento digital.

§ 4º A transmissão poderá ser realizada por meio de software desenvolvido ou adquirido pelo contribuinte ou disponibilizado pela administração tributária.

§ 5º O Registro de Saída só será válido após a cientificação de seu resultado mediante o protocolo de que trata o § 2º, disponibilizado ao emitente, via Internet, contendo a chave de acesso da NF-e, a data e a hora do recebimento da solicitação pela administração tributária e o número do protocolo, podendo ser autenticado mediante assinatura digital gerada com certificação digital da administração tributária ou outro mecanismo de confirmação de recebimento.

§ 6º A administração tributária autorizadora deverá transmitir o Registro de Saída para as administrações tributárias e entidades previstas no art. 382.

§ 7º Caso as informações relativas à data e hora de saída não constem do arquivo XML da NF-e nem seja transmitido o Registro de Saída no prazo estabelecido no "Manual de Integração - Contribuinte" será considerada a data de emissão da NF-e como data de saída."

# **III – o § 7º ao art. 390, com efeitos a partir de 05 de outubro de 2011:**

"Art. 390. (...)

(...)

§ 7º A partir de 1º de julho de 2012 não poderá ser utilizada carta de correção em papel para sanar erros em campos específicos de NF-e.(Aj. SINIEF 10/11)"

#### **IV – o § 5º ao art. 395, com efeitos a partir de 05 de outubro de 2011:**

"Art. 395. (...)

(...)

§ 5º As NF-e que, nos termos do inciso II do § 3º do art. 378, forem diferenciadas somente pelo ambiente de autorização deverão ser regularmente escrituradas nos termos da legislação vigente, acrescentando-se informação explicando as razões para esta ocorrência.(Aj. SINIEF 10/11)"

# **V – o CAPÍTULO XXIX – A - DAS OPERAÇÕES DE RETORNO SIMBÓLICO DE VEÍCULOS AUTOPROPULSADOS, com o respectivo art. 1.089 – A, ao TÍTULO II – DAS OPERAÇÕES E PRESTAÇÕES ESPECIAIS, do LIVRO III – DOS PROCEDIMENTOS ESPECIAIS, com efeitos a partir de 1º de dezembro de 2011:**

"Art. 1.089 – A.Os veículos autopropulsados faturados pelo fabricante de veículos e suas filiais que, em razão de alteração de destinatário, devam retornar ao estabelecimento remetente, podem ser objetos de novo faturamento, por valor igual ou superior ao faturado no documento fiscal originário, sem que retornem fisicamente ao estabelecimento remetente. (Aj. SINIEF 11/11)

§ 1º Para efeitos deste capítulo, considera-se estabelecimento remetente o estabelecimento do fabricante de veículos ou suas filiais.

§ 2º O estabelecimento remetente deve emitir nota fiscal pela entrada simbólica do veículo, com menção dos dados identificados do documento fiscal original, registrando no livro Registro de Entradas.

§ 3º Quando ocorrer o novo faturamento do veículo, deverá ser referenciado documento fiscal da operação originária, no respectivo documento fiscal, bem como constar a seguinte observação: "Nota Fiscal de novo faturamento, objeto de retorno simbólico, emitida nos termos do Ajuste SINIEF 11/11 e art. 1.089 – A, do Decreto nº 13.500, de 23 de dezembro de 2008".

§ 4º Na hipótese de aplicação do Convênio ICMS 51/00, de 15 de setembro de 2000 e do art. 1.083, o disposto neste capítulo aplica-se somente no caso de o novo destinatário retirar o veículo em concessionária deste Estado envolvida na operação anterior."

# **VI – o inciso XXXIX ao art. 1.166, com efeitos a partir de 1º de julho de 2012:**

"Art. 1.166. (...)

(...)

XXXIX – campo 39 - Valor do Repasse do dia 20 - será preenchido pela refinaria de petróleo que efetuar o cálculo de repasse, conforme relatórios recebidos de distribuidoras de combustíveis, importador e Transportador Revendedor Retalhista - TRR, em relação às operações cujo imposto tenha sido anteriormente retido por outros contribuintes. (Aj. SINIEF  $9/11$ ".

# **VII – o art. 1.471 – S, com efeitos a partir de 21 de outubro de 2011:**

"Art.  $1.471 - S$ . Ficam isentas do ICMS, a partir de 21 de outubro de 2011, as operações realizadas com os seguintes fármacos e medicamentos derivados do plasma humano coletado nos hemocentros de todo o Brasil, efetuadas pela Empresa Brasileira de Hemoderivados e Biotecnlogia - Hemobrás: (Conv. ICMS 103/11)

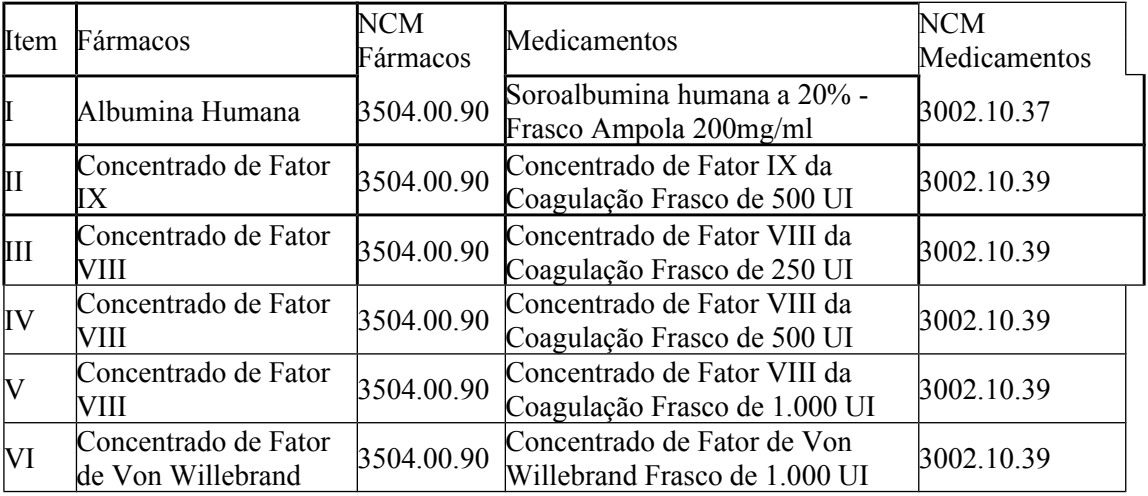

Parágrafo único. A isenção prevista neste artigo fica condicionada a que:

I - os medicamentos estejam beneficiados com isenção ou alíquota zero dos Impostos de Importação ou sobre Produtos Industrializados;

II - a parcela relativa à receita bruta decorrente das operações previstas neste artigo esteja desonerada das contribuições do PIS/PASEP e COFINS."

**Art. 2º** Ficam alterados os seguintes dispositivos do Decreto nº 13.500, de 23 de dezembro de 2008, com as seguintes redações:

#### **I – o § 17 do art. 44:**

"Art. 44.  $(...)$ (...)

§ 17. Não se aplica até 31 de outubro de 2011, o benefício da redução da base de cálculo prevista no inciso V deste artigo, às indústrias ceramistas beneficiárias do crédito presumido estabelecido no art. 56, inciso XI deste Regulamento. (Convs. ICMS 50/93, 96/93, 102/96, 121/97, 23/98, 05/99, 07/00, 21/02 e 10/04);

 $(..)"$ 

**II – o § 14 do art. 56:**

"Art. 56. (...) (...)

§ 14. O crédito presumido de que trata o inciso XI, deste artigo será utilizado, opcionalmente, após a redução de base de cálculo de que trata o inciso V do art. 44, pelo contribuinte, em substituição ao sistema normal de tributação, vedado o aproveitamento de quaisquer créditos fiscais, inclusive o de que trata o inciso V do art. 44.

 $(\ldots)$ "

# **III – o § 3º do art. 378, com efeitos a partir de 05 de outubro de 2011:**

"Art. 378. (...) (...) § 3º A concessão da Autorização de Uso: (Aj. SINIEF 10/11)

I - é resultado da aplicação de regras formais especificadas no Manual de Integração - Contribuinte e não implica a convalidação das informações tributárias contidas na NF-e;

II - identifica de forma única uma NF-e através do conjunto de informações formado por CNPJ do emitente, número, série e ambiente de autorização."

# **IV – o § 2º do art. 380, com efeitos a partir de 05 de outubro de 2011:**

"Art. 380. (...) (...)

§ 2º Este Estado poderá, por protocolo, estabelecer que a autorização de uso será concedida mediante a utilização de ambiente de autorização disponibilizado através de infraestrutura tecnológica da Receita Federal do Brasil ou de outra unidade federada. (Aj. SINIEF 08/07 e 10/11)

 $(\ldots)$ "

**2011:**

# **V – o inciso II do caput do art. 381, com efeitos a partir de 05 de outubro de**

"Art. 381. (...) (...) II - da denegação da Autorização de Uso da NF-e, em virtude de: (Aj. SINIEF

10/11)

a) irregularidade fiscal do emitente; b) irregularidade fiscal do destinatário, a critério de cada unidade federada;  $(..)"$ 

# **VI – o inciso I do caput e o caput do § 12, todos do art. 385, com efeitos a partir de 05 de outubro de 2011:**

"Art. 385. (...)

I - transmitir a NF-e para o Sistema de Contingência do Ambiente Nacional (SCAN) ou para o Sistema de Sefaz Virtual de Contingência (SVC), nos termos dos artigos 378, 379 e 380 deste Regulamento; (Aj. SINIEF 10/11)

(...)

§ 12. Considera-se emitida a NF-e em contingência, tendo como condição resolutória a sua autorização de uso: (Aj. SINIEF 10/11)"

#### **VII – o caput do art. 390:**

"Art. 390. Após a concessão da Autorização de Uso da NF-e, de que trata o art. 381, durante o prazo estabelecido no 'Manual de Integração – Contribuinte' o emitente poderá sanar erros em campos específicos da NF-e, observado o disposto no §1º- A do art. 7º do Convênio SINIEF s/nº de 1970, por meio de Carta de Correção Eletrônica - CC-e, transmitida à Administração Tributária da unidade federada do emitente. (Aj. SINIEF 8/07 e 8/10)

 $(\ldots)$ "

# **VIII – o art. 719; o caput e o seu inciso II e o § 1º do art. 720; o caput do art. 721; o art. 723; o inciso I do caput, o caput do § 1º, o inciso II do § 2º do art. 725; o caput do art. 727 e o art. 728, todos com efeitos a partir de 05 de outubro de 2011:**

"Art. 719. O ECF a ser autorizado para emissão de Cupom Fiscal com início da prestação em outra unidade federada, deverá ter a capacidade de distinguir as prestações desse estado e as do estado do Piauí, em totalizadores parciais específicos identificados por meio dos respectivos índices, associados às siglas das unidades, atendendo, ainda, ao disposto no inciso IV do art. 597. (Conv. ICMS 88/11)

(...)

Art. 720. O pedido de uso, alteração ou cessação de uso de ECF será solicitado neste Estado, através do formulário previsto no art. 667, devendo informar adicionalmente, no campo observações: (Conv. ICMS 88/11)

(...)

II - tratando-se de equipamento previsto no art. 719, informar para quais outras unidades federadas o ECF poderá emitir Cupom Fiscal, tendo essas unidades como início da prestação de serviço de transporte de passageiro; (Conv. ICMS 88/11)

(...)

§ 1º Na hipótese do inciso II deste artigo, o contribuinte deverá entregar a cada unidade federada cadastrada nos totalizadores parciais específicos, cópia do documento de autorização do ECF fornecido por este Estado, no prazo de 15 (quinze) dias após a autorização de que trata o art. 721. (Conv. ICMS 88/11)

Art. 721. A empresa que emita Cupom Fiscal para prestação de serviço de transporte de passageiro com início em outra unidade federada, deverá solicitar autorização de uso para o ECF também na unidade federada de início da prestação, após adotadas as providências previstas no art. 720, devendo: (Conv. ICMS 88/11)

(...)

Art. 723. O Cupom Fiscal para registro de prestação de serviço de transporte de passageiro deverá ser emitido na prestação de serviço de transporte rodoviário, ferroviário ou aquaviário, de passageiro. (Conv. ICMS 88/11)

Parágrafo único. Havendo a necessidade de emissão de uma segunda via do documento de que trata este artigo, em função de perda ou extravio do mesmo pelo usuário do serviço de transporte, serão observados os seguintes procedimentos: (Conv. ICMS 88/11)

I – o Cupom Fiscal original extraviado, obrigatoriamente deverá conter, impresso pelo ECF, os dados de identificação do usuário do serviço; (Conv. ICMS 88/11)

II – a segunda via deste documento será gerada pelo PAF-ECF e impresso em Relatório Gerencial pelo ECF, com base nas informações extraídas do registro R04 do arquivo gerado pela função estabelecida no item 9 do requisito VII do Anexo I do Ato COTEPE/ICMS 06/08, utilizando como parâmetros de identificação do documento a data de emissão e o CPF do adquirente no documento original extraviado; (Conv. ICMS 88/11)

III – uma vez gerada a segunda via na forma do inciso II o arquivo eletrônico resultante desta geração deverá ser mantido a disposição do Fisco pelo prazo decadencial; (Conv. ICMS 88/11)

IV – a segunda via impressa deverá conter também declaração expressa e assinada pelo usuário do serviço de transporte com o seguinte teor: EU, (identificação do consumidor) DECLARO, SOB AS PENAS DA LEI (art. 299 do Código Penal), QUE O ORIGINAL DESTE DOCUMENTO FOI EXTRAVIADO. (Conv. ICMS 88/11)

 $\left( \ldots \right)$ 

Art. 725. (...)

I - nele serão escrituradas todas as Reduções Z emitidas pelos ECF autorizados para o estabelecimento e por aqueles equipamentos autorizados para a empresa em outras unidades da Federação e, se for o caso, os Bilhetes de Passagens emitidos manualmente e registrados no PAF-ECF; (Conv. ICMS 88/11)

 $\left( \ldots \right)$ 

§ 1º A escrituração da Redução Z, bem como a da via da Redução Z emitida no ECF previsto no art. 719 será feita no Resumo de Movimento Diário, da seguinte forma: (Conv. ICMS 88/11)

> (...)  $§ 2^{\circ}$  (...) (...)

II **-** centralizar os registros e as informações fiscais, devendo manter à disposição do fisco os documentos relativos a todos os locais abrangidos pela centralização. (Conv. ICMS 88/11)

(...)

Art. 727. Quando não for possível a emissão de Cupom Fiscal em decorrência de sinistro ou razões técnicas, será emitido, em substituição, de forma manual, o Bilhete de Passagem, que deverá ser registrado no PAF-ECF. (Conv. ICMS 88/11)

(...)

Art. 728. O Cupom Fiscal emitido poderá ser revalidado pelo contribuinte, devendo ser indicado, ainda que no verso do Cupom Fiscal, a nova data e hora de embarque e o número da poltrona a ser utilizada pelo passageiro. (Conv. ICMS 88/11)"

# **IX – inciso VI do § 2º, e os §§ 5º, 6º e 9º, todos do art. 735:**

"Art. 735. (...) (...)  $§ 2^{\circ}$  (...) (...)

VI – a partir do período de competência de abril de 2011, as alterações de dados da DIEF, feitas por meio de DIEF RETIFICADORA, poderão ser apresentadas até o prazo para a entrega da DIEF do período seguinte, observado o disposto no § 7º, e após esse prazo, observado o disposto no § 6º.

(...)

§ 5º Até 31 de outubro de 2011, transcorrido o prazo de que trata o inciso VI do § 2º, a DIEF somente poderá ser retificada mediante autorização do AFFE, via processo administrativo.

§ 6º Transcorrido o prazo de que trata o inciso VI do § 2º, a retificação de DIEF da qual decorra redução do valor do ICMS apurado somente será permitida mediante processo administrativo formalizado junto à Unidade de Fiscalização da Secretaria da Fazenda, cabendo ao Auditor Fiscal analisar e decidir pelo deferimento ou indeferimento, observado o disposto no § 7º e no inciso VI do § 2º.

(...)

§ 9º Na hipótese em que dos valores dos créditos do ICMS não lançados tempestivamente e nem lançados no prazo de que trata o inciso VI do § 2º, decorrer ICMS devido e não recolhido, a apuração do ICMS deverá ser refeita pelo AFFE em controles extrafiscais, levando-se em consideração a inclusão do crédito fiscal não lançado e o saldo devedor encontrado ficará sujeito aos acréscimos moratórios, juros e atualização monetária, nos termos dos arts. 143 a 145, observado o disposto no § 10 do art. 47 e no § 5º deste artigo.

 $(\ldots)$ "

# **X – o caput do art. 1.028, com efeitos a partir de 1º de janeiro de 2012:**

"Art. 1.028. O agente da CCEE, sem prejuízo do cumprimento das obrigações tributárias, principal e acessórias, previstas na legislação do ICMS, com exceção, a partir de 1º de janeiro de 2012, da comercialização de energia destinada aos Estados da Bahia, Goiás, Maranhão, Mato Grosso, Minas Gerais, Santa Catarina e São Paulo, deverá observar o seguinte: (Conv. ICMS 15/07 e 99/11)

 $(...)$ "

# **XI – a alínea "j" do inciso I do art. 1.140:**

"Art. 1.140. (...)  $I - (...)$ 

(...)

j) preparados para fabricação de sorvete em máquina, classificados nas posições 1806, 1901 e 2106 da NCM/SH. (Prot. ICMS 26/08)

 $(...)$ "

**XII – a alínea "a" do inciso XIX do art. 1.166, com efeitos a partir de 1º de julho de 2012:**

"Art. 1.166. (...) (...)  $XIX - (\ldots)$ 

a) pela refinaria de petróleo que efetuar o cálculo de repasse, conforme relatórios recebidos de distribuidoras de combustíveis, importador, formulador e Transportador Revendedor Retalhista - TRR, em relação às operações cujo imposto tenha sido anteriormente retido por refinaria de petróleo ou suas bases. (Aj. SINIEF 9/11)

 $(\ldots)$ "

#### **XIII – o caput do art. 1.286 e o caput e o § 1º do art. 1.287, todos com efeitos a partir de 1º de dezembro de 2011:**

"Art. 1.286. Nas operações interestaduais com pneumáticos, câmaras de ar e protetores de borracha, classificados nas posições 40.11 e 40.13 e na subposição 4012.90 da Nomenclatura Comum do Mercosul - Sistema Harmonizado - NCM/SH -, de que trata a tabela a seguir, fica atribuída ao estabelecimento importador e ao estabelecimento industrial fabricante a responsabilidade pela retenção e recolhimento do ICMS - devido nas subsequentes saídas ou entradas com destino ao ativo imobilizado ou ao consumo dos produtos mencionados neste artigo, observado, no que couber, o disposto no art. 1.260.(Conv. ICMS 85/93 e 93/11)

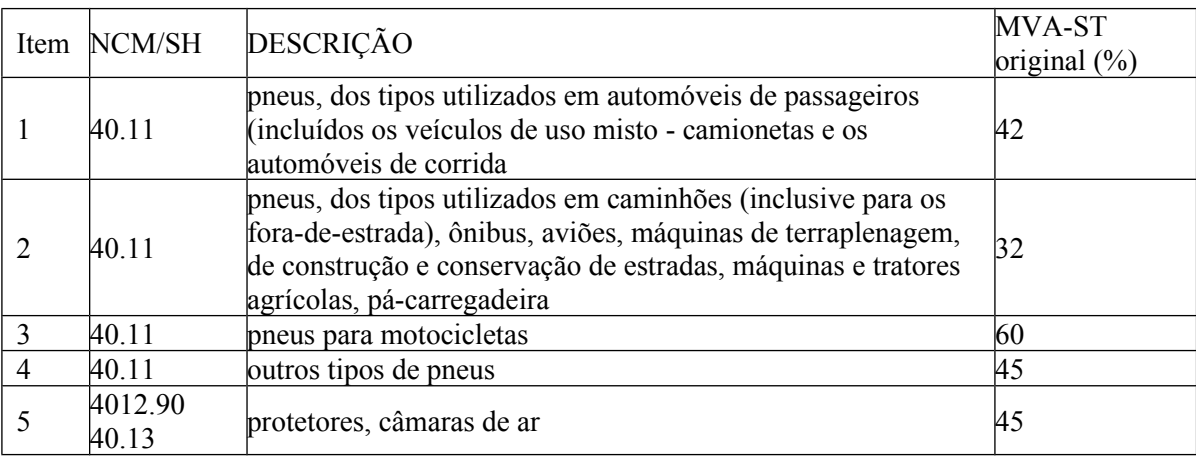

 $\left( \ldots \right)$ 

Art. 1.287. A base de cálculo do imposto para fins de substituição tributária será, a partir de 1º de dezembro de 2011, o valor correspondente ao preço de venda a consumidor constante de tabela estabelecida por órgão competente para venda a consumidor, acrescido do valor do frete.

§ 1º Inexistindo o valor de que trata o **caput**, a base de cálculo corresponderá ao montante formado pelo preço praticado pelo remetente, incluídos os valores correspondentes a frete, seguro, impostos, contribuições, e outros encargos transferíveis ou cobrados do destinatário, ainda que por terceiros, adicionado da parcela resultante da aplicação, sobre o referido montante, do percentual de margem de valor agregado ajustada ("MVA Ajustada"), calculado segundo a fórmula MVA ajustada =  $[(1+ MVA ST original) \times (1 - ALQ inter) / (1-$ ALQ intra)] -1, onde: (Conv. ICMS 92/11)

I - "MVA ST original" é a margem de valor agregado indicada na tabela do **caput** do art. 1.286;

II -"ALQ inter" é o coeficiente correspondente à alíquota interestadual aplicável à operação;

III - "ALQ intra" é o coeficiente correspondente à alíquota prevista para as operações substituídas, na unidade federada de destino.

 $(\ldots)$ "

#### **XIV – o inciso II do § 1º do art. 1.298 e o art. 1.299, este com efeitos a partir de 1º de setembro de 2011:**

"Art. 1.298. (...)

 $§ 1^{\circ}$  (...)

(...)

II - aos preparados para fabricação de sorvete em máquina, classificados nas posições 1806, 1901 e 2106 da NCM/SH. (Prot. ICMS 26/08)

(...)

Art. 1.299 O imposto a ser retido pelo sujeito passivo por substituição será, a partir de 1º de setembro de 2011, calculado mediante a aplicação da alíquota vigente neste Estado, para as operações internas, sobre o preço máximo ou único de venda a ser praticado pelo contribuinte substituído, fixado por autoridade competente ou, na falta deste, o preço final a consumidor sugerido pelo fabricante ou importador, deduzindo-se o imposto devido pelas suas próprias operações. (Prot. ICMS 38/11)

§ 1º Inexistindo o valor de que trata o **caput**, a base de cálculo corresponderá ao montante formado pelo preço praticado pelo remetente, incluídos os valores correspondentes a frete, seguro, impostos, contribuições e outros encargos transferíveis ou cobrados do destinatário, ainda que por terceiros, adicionado da parcela resultante da aplicação, sobre o referido montante, do percentual de margem de valor agregado ajustada ("MVA Ajustada"), calculado segundo a fórmula:

"MVA ajustada =  $[(1+ MVA ST original) \times (1 - ALO inter) / (1 - ALO intra)] -1$ ",

onde:

I - "MVA ST original" corresponde às seguintes margens de valor agregado: a) de 70% (setenta por cento) para os produtos indicados no inciso I do § 1º do art. 1.298; b) de 70% (setenta por cento) para os produtos indicados no inciso II do § 1º do art.

1.298;

II -"ALQ inter" é o coeficiente correspondente à alíquota interestadual aplicável à operação;

III - "ALQ intra" é o coeficiente correspondente à alíquota interna ou percentual de carga tributária efetiva, quando este for inferior à alíquota interna, praticada pelo contribuinte substituto da unidade federada de destino, nas operações com as mesmas mercadorias listadas no § 1º do art. 1.298.

§ 2º Na impossibilidade de inclusão do valor do frete, seguro ou outro encargo na composição da base de cálculo, o recolhimento do imposto correspondente a essas parcelas será efetuado pelo estabelecimento destinatário, acrescido dos percentuais de margem de valor agregado previstos neste artigo.

§ 3º Na hipótese de adoção da base de cálculo prevista no **caput**:

I - o fabricante ou importador fica responsável por enviar diretamente, ou através de suas entidades representativas, à UNIFIS da SEFAZ-PI, as tabelas atualizadas de preço sugerido praticado pelo varejo, em meio eletrônico, contendo no mínimo a codificação do produto, descrição comercial e o valor unitário, no prazo de 10 dias após alteração nos preços.

II – quando o valor da operação própria do substituto for igual ou superior a 80% (oitenta por cento) do preço sugerido pelo fabricante ou importador, a base de cálculo do imposto será a prevista no § 1º deste artigo."

#### **XV – o caput do art. 1.369, com efeitos a partir de 21 de outubro de 2011:**

"Art. 1.369. Ficam isentas do ICMS, a partir de 21 de outubro de 1997 até 30 de abril de 2014, as operações com preservativos, classificados no código 4014.10.00 da Nomenclatura Brasileira de Mercadorias – Sistema Harmonizado – NBM/SH (Convs. ICMS 89/97, 23/98, 60/98, 85/98, 116/98, 90/99, 51/01, 127/01, 119/03, 40/07 e 104/11):

 $(...)$ "

#### **XVI – o caput do art. 1.370, com efeitos a partir de 21 de outubro de 2011:**

"Art. 1.370. Ficam isentas do ICMS, no período de 26 de março de 1999 a 30 de abril de 2014, as operações com os equipamentos e insumos destinados à prestação de serviços de saúde, relacionados no Anexo CCXXVI, classificados pela NBM/SH (Convs. ICMS 01/99, 05/99, 55/99, 90/99, 84/00, 127/01, 30/03, 10/04, 113/05, 40/07 e 104/11).

 $(...)$ "

#### **XVII – o art. 1.420, com efeitos a partir de 21 de outubro de 2011:**

"Art. 1.420. Ficam isentas do ICMS, até 30 de abril de 2014, as importações realizadas pela Fundação Nacional de Saúde e pelo Ministério da Saúde, por meio da Coordenação – Geral de Recursos Logísticos, CNPJ base 00.394.544 ou qualquer de suas unidades, dos produtos imunobiológicos, kits diagnósticos, medicamentos e inseticidas relacionados no Anexo CCXXXVI, destinados às campanhas de vacinação, Programas Nacionais de combate à dengue, malária e febre amarela e outros agravos promovidas pelo Governo Federal (Convs. ICMS 95/98, 78/00, 97/01, 127/01, 108/02, 120/03, 147/05, 40/07 e  $104/11$ ."

#### **XVIII – o caput do art. 1.444, com efeitos a partir de 21 de outubro de 2011:**

"Art. 1.444. Ficam isentas do ICMS, a partir de 27 de abril de 1995 até 30 de abril de 2014, as operações internas e o desembaraço aduaneiro de veículos automotores, máquinas e equipamentos, quando adquiridos ou importados pelos Corpos de Bombeiros Voluntários, constituídos e reconhecidos como de utilidade pública por lei municipal, para utilização nas suas atividades específicas (Convs. ICMS 32/95, 21/96, 20/97, 48/97, 67/97, 121/97, 23/98, 05/99, 07/00, 21/02, 10/04, 48/07, 72/07 e 104/11).

 $(...)$ "

#### **XIX – o caput do art. 1.471 – I, com efeitos a partir de 21 de outubro de 2011:**

"Art. 1.471 – I. Ficam isentas do ICMS, no período de 1º de abril de 2010 a 30 de abril de 2014, as saídas internas de geladeiras realizadas em doação pela Companhia Energética do Piauí – CEPISA para consumidores localizados neste Estado no âmbito do Projeto Doação e Troca de Geladeira para comunidade de baixa renda. (Conv. ICMS 74/10 e 104/11)

 $(...)$ "

#### **XX – o caput do art. 1.471 – O, com efeitos a partir de 21 de outubro de 2011:**

"Art. 1.471 – O. Ficam isentas do ICMS até 31 de dezembro de 2011, as doações de mercadorias destinadas às vítimas das calamidades climáticas ocorridas nos Municípios de Areal, Bom Jardim, Nova Friburgo, Petrópolis, Sumidouro, São José do Vale do Rio Preto e Teresópolis, localizados no Estado do Rio de Janeiro. (Conv. ICMS 02/11, 5/11 e 104/11)

 $(...)$ "

**XXI – o Anexo XXVII:** 

# "**ANEXO XXVII**

# (Art. 86, § 1º, do RICMS)

TERMO DE EXCLUSÃO DO SIMPLES NACIONAL (Lei Complementar Federal nº 123, de 14 de dezembro de 2006)

# **TERMO DE EXCLUSÃO No\_\_\_\_\_\_\_\_\_/\_\_\_\_\_\_**

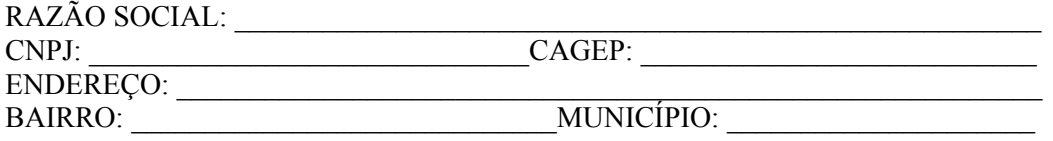

 $\mathcal{L}_\text{max} = \mathcal{L}_\text{max} = \mathcal{$  $\mathcal{L}_\text{max} = \frac{1}{2} \sum_{i=1}^n \mathcal{L}_\text{max}(\mathbf{z}_i - \mathbf{z}_i)$  $\mathcal{L}_\text{max} = \frac{1}{2} \sum_{i=1}^n \mathcal{L}_\text{max}(\mathbf{z}_i - \mathbf{z}_i)$ 

 $\mathcal{L}_\text{max} = \frac{1}{2} \sum_{i=1}^n \mathcal{L}_\text{max}(\mathbf{z}_i - \mathbf{z}_i)$ 

 $\mathcal{L}_\text{max} = \frac{1}{2} \sum_{i=1}^n \mathcal{L}_\text{max}(\mathbf{z}_i - \mathbf{z}_i)$ 

A pessoa jurídica acima identificada fica **NOTIFICADA** de sua exclusão de ofício do Regime Especial Unificado de Arrecadação de Tributos e Contribuições devidos pelas Microempresas e Empresas de Pequeno Porte (Simples Nacional), por estar incursa na (as) seguinte (s) situação (ões) que impede (m) a sua permanência neste regime:

Hipótese da exclusão:

Fundamentação Legal:

A pessoa jurídica poderá, no prazo de 15 (quinze) dias, contados a partir da data da ciência, apresentar pedido de reconsideração relativo ao presente Termo de exclusão do Simples Nacional, dirigido ao Diretor da Unidade de Administração Tributária - UNATRI e protocolizado na Agência de Atendimento do domicílio fiscal do contribuinte.

 $\mathcal{L}_\text{max}$ 

O contribuinte será notificado da decisão final proferida pelo Diretor da UNATRI, caso apresente pedido de reconsideração.

Local e Data: \_\_\_\_\_\_\_\_\_\_\_\_\_\_\_\_\_\_\_\_\_\_\_\_\_\_\_\_, \_\_\_\_\_\_\_ de \_\_\_\_\_\_\_\_ de 2

**Auditor Fiscal da Fazenda Estadual Assinatura e carimbo**

Ciente: \_\_\_\_\_\_\_\_\_\_\_\_\_\_\_\_\_\_\_\_\_\_\_\_\_\_\_\_ Data: \_\_\_\_\_/\_\_\_\_\_\_\_/\_\_\_\_\_\_\_\_ **Titular / Sócio / Administrador"**

**Art. 3º** Ficam revogados os seguintes dispositivos do Decreto nº 13.500, de 23 de dezembro de 2008:

 $I - o § 2°$  do art. 138; II - os incisos I e II do caput do art. 1.287.

**Art. 4º** Este Decreto entra em vigor na data de sua publicação.

PALÁCIO DE KARNAK, em Teresina (PI), de de 2011.

# **GOVERNADOR DO ESTADO**

# **SECRETÁRIO DE GOVERNO**

**SECRETÁRIO DA FAZENDA**